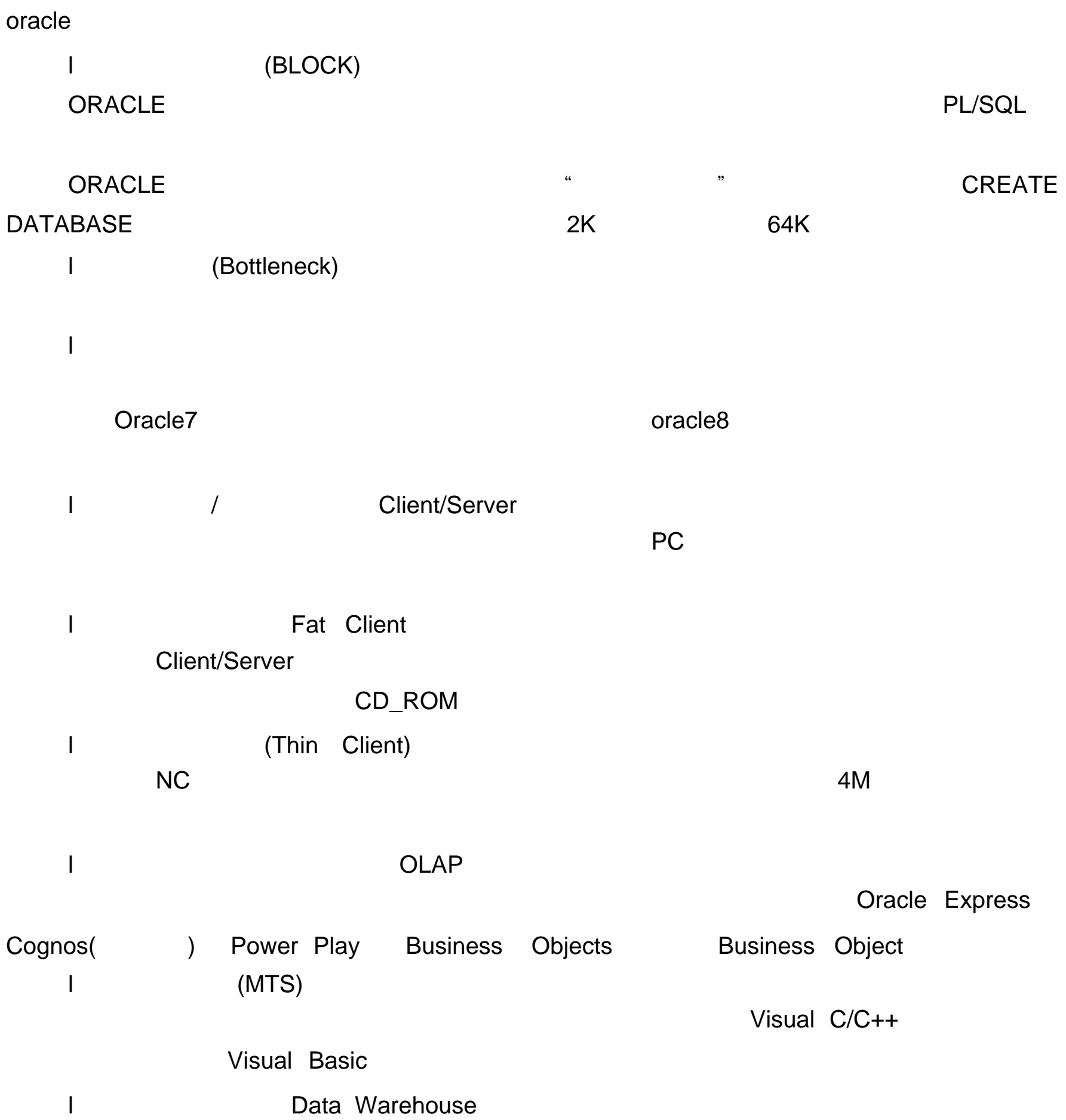

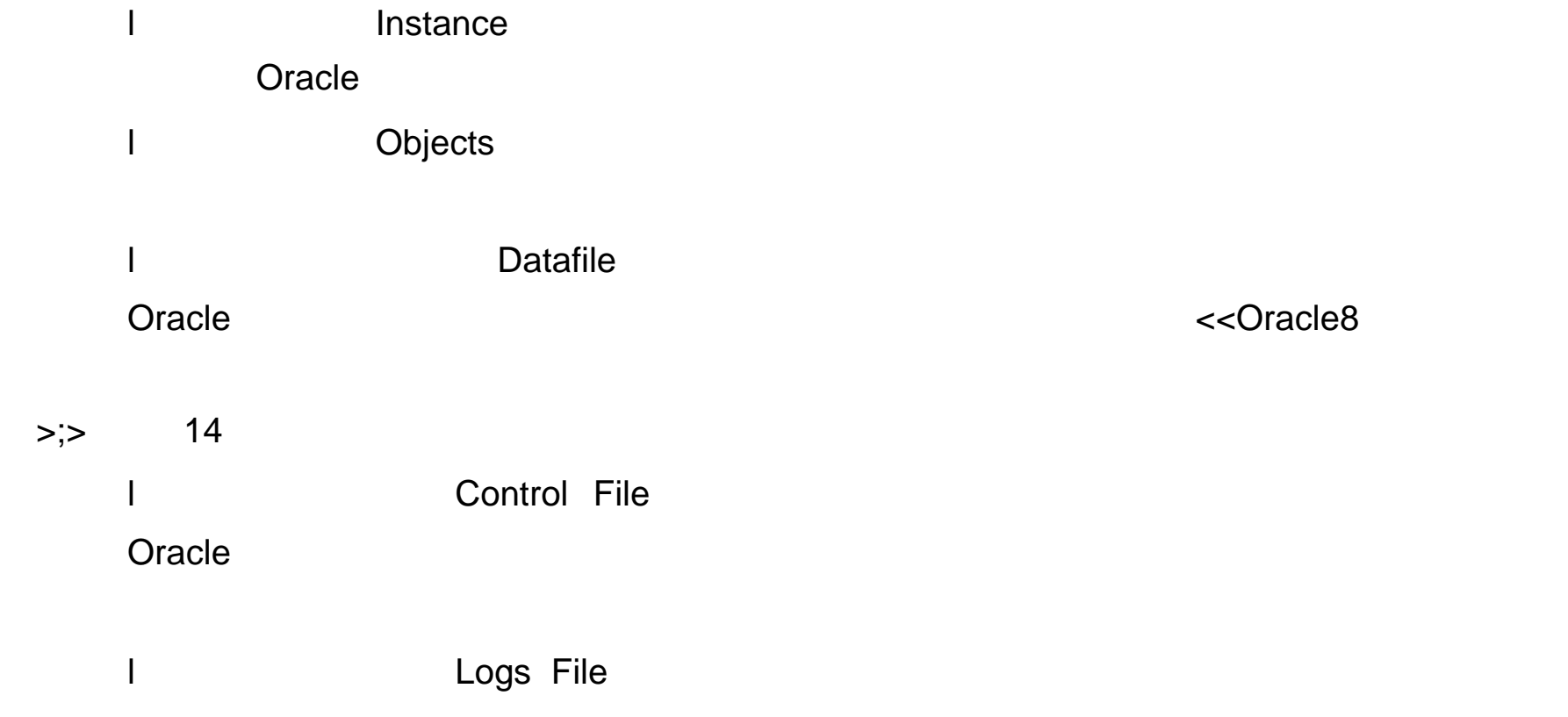

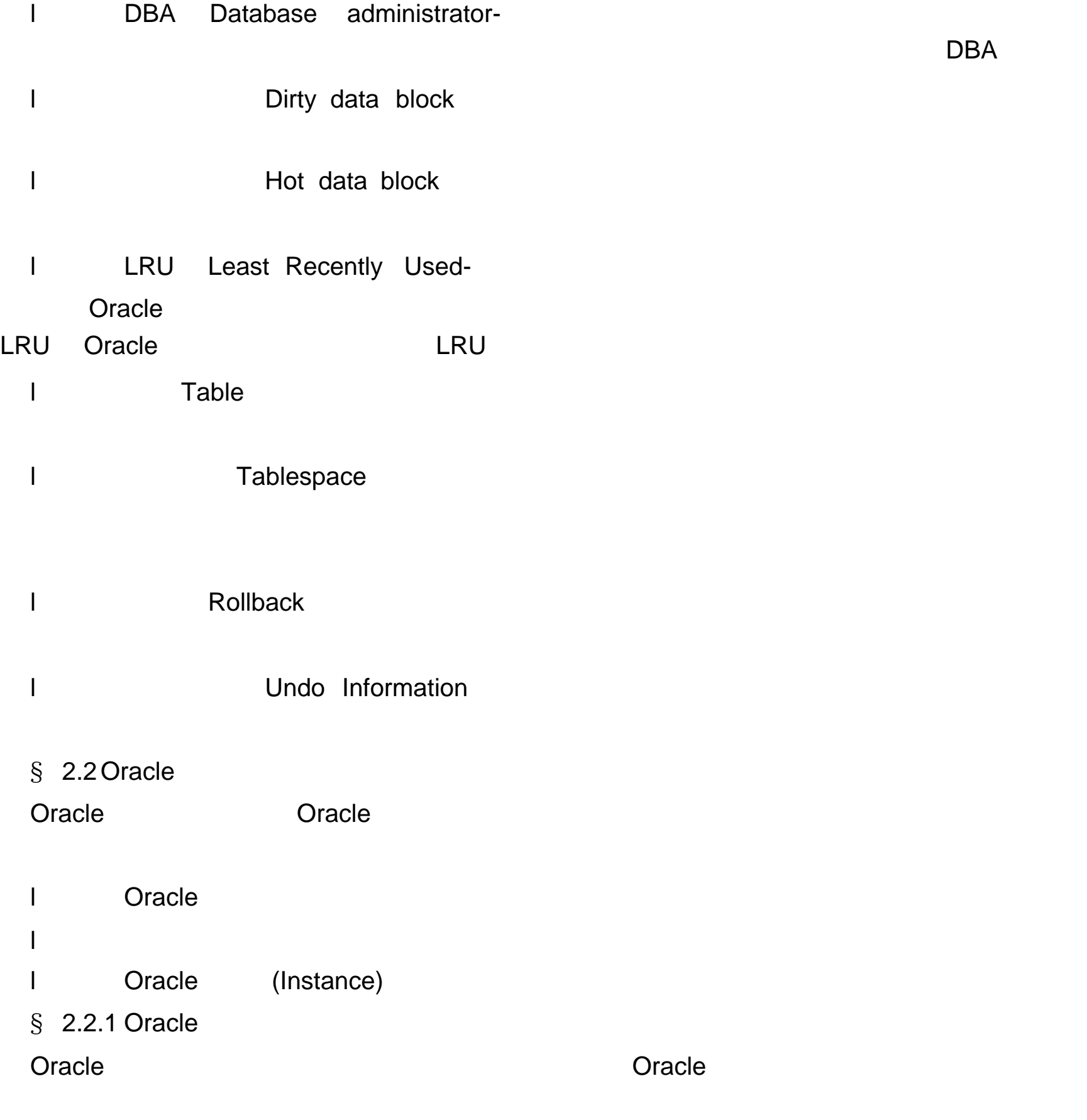

l 分配多少空间,当前使用了多少空间等。

l 列的缺省值。

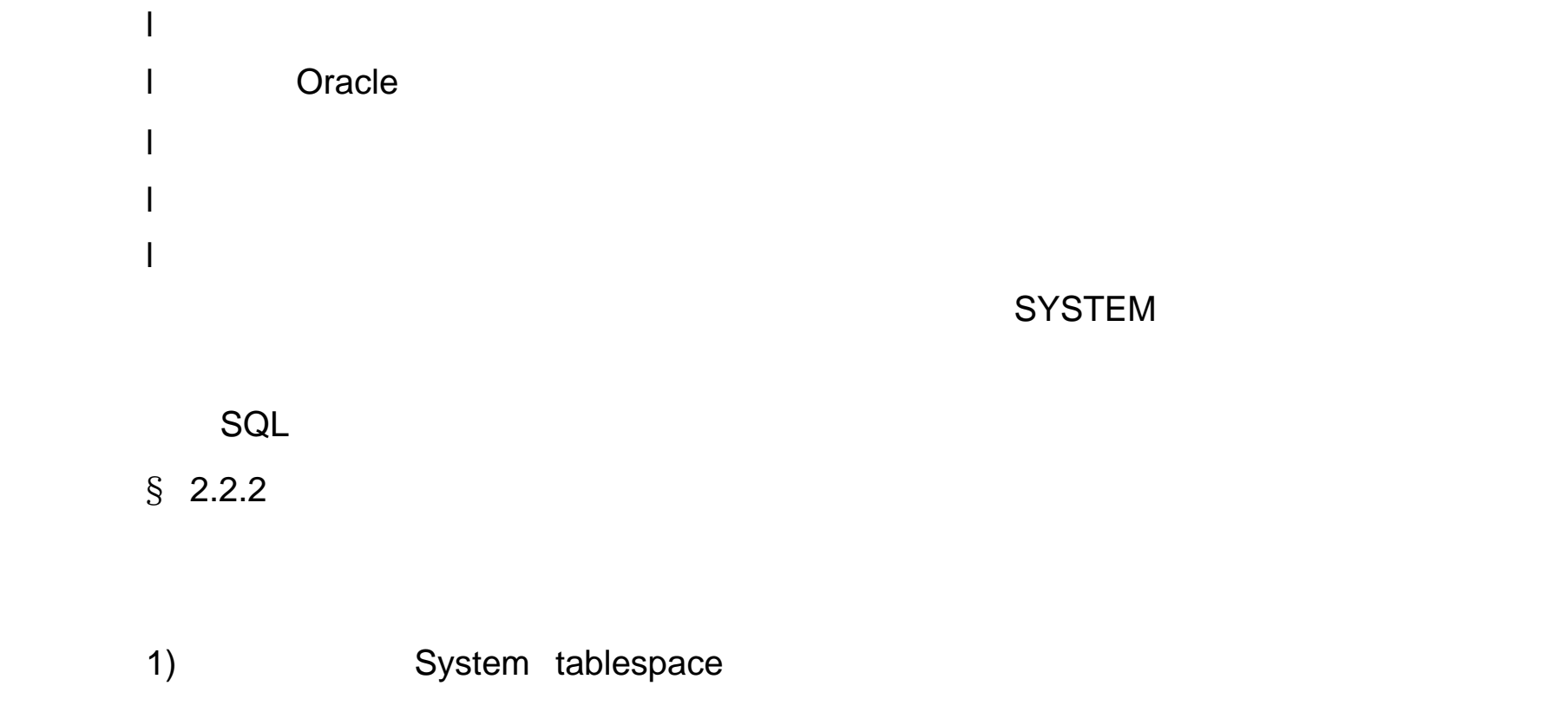

l  $\mathbb{R}$  and  $\mathbb{R}$  are constructed by  $\mathbb{R}$  and  $\mathbb{R}$  are constructed by  $\mathbb{R}$  and  $\mathbb{R}$  are constructed by  $\mathbb{R}$  and  $\mathbb{R}$  are constructed by  $\mathbb{R}$  and  $\mathbb{R}$  are constructed by  $\mathbb{R}$  and

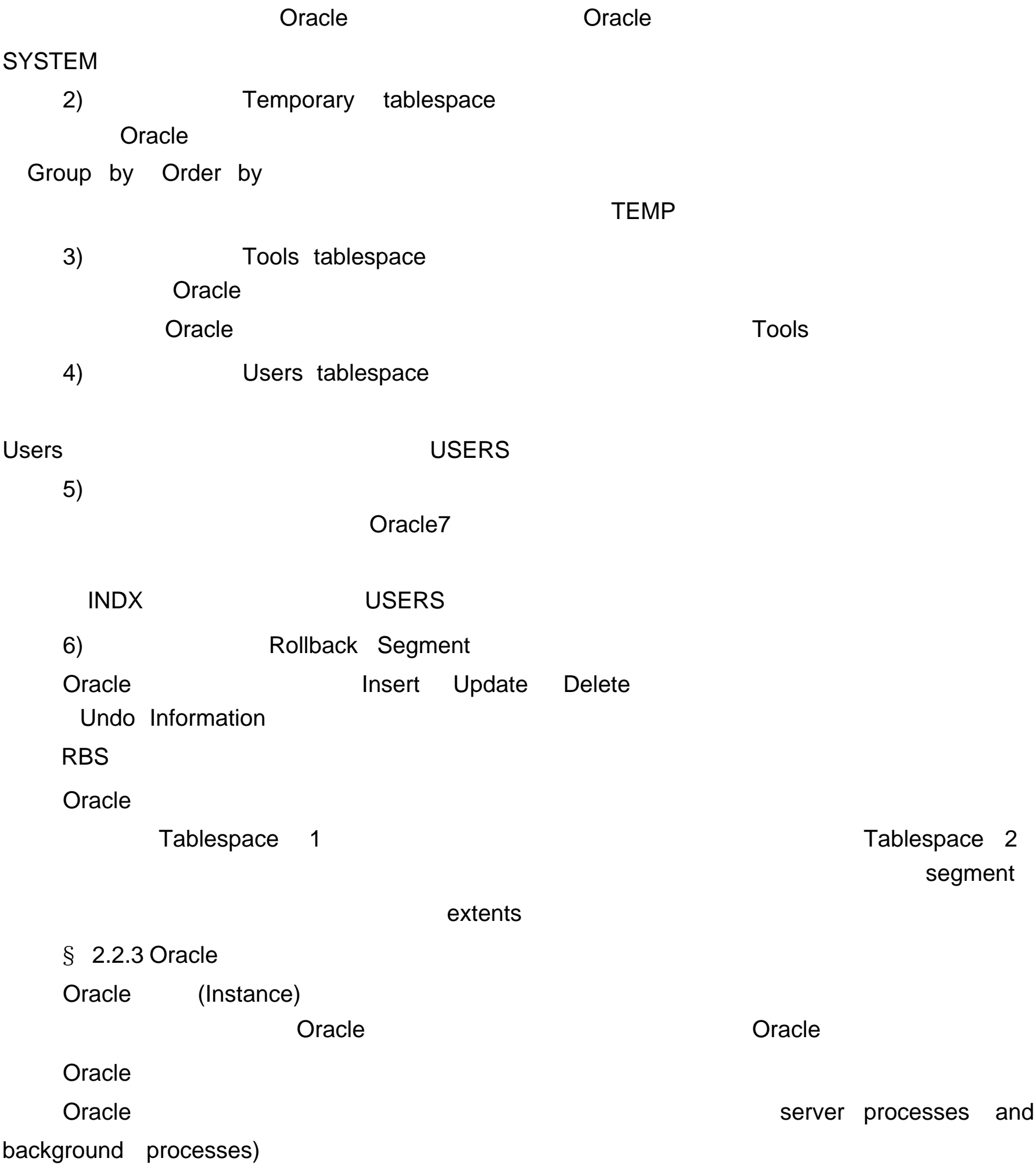

### Oracle

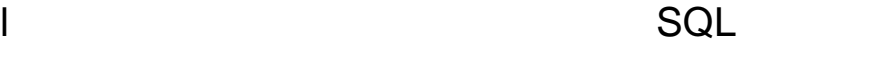

 $\blacksquare$ 

#### Oracle  $\alpha$

l 返回必要信息给应用。

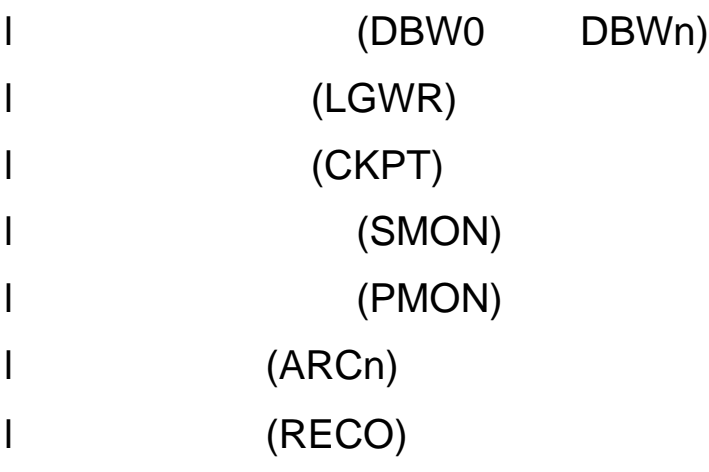

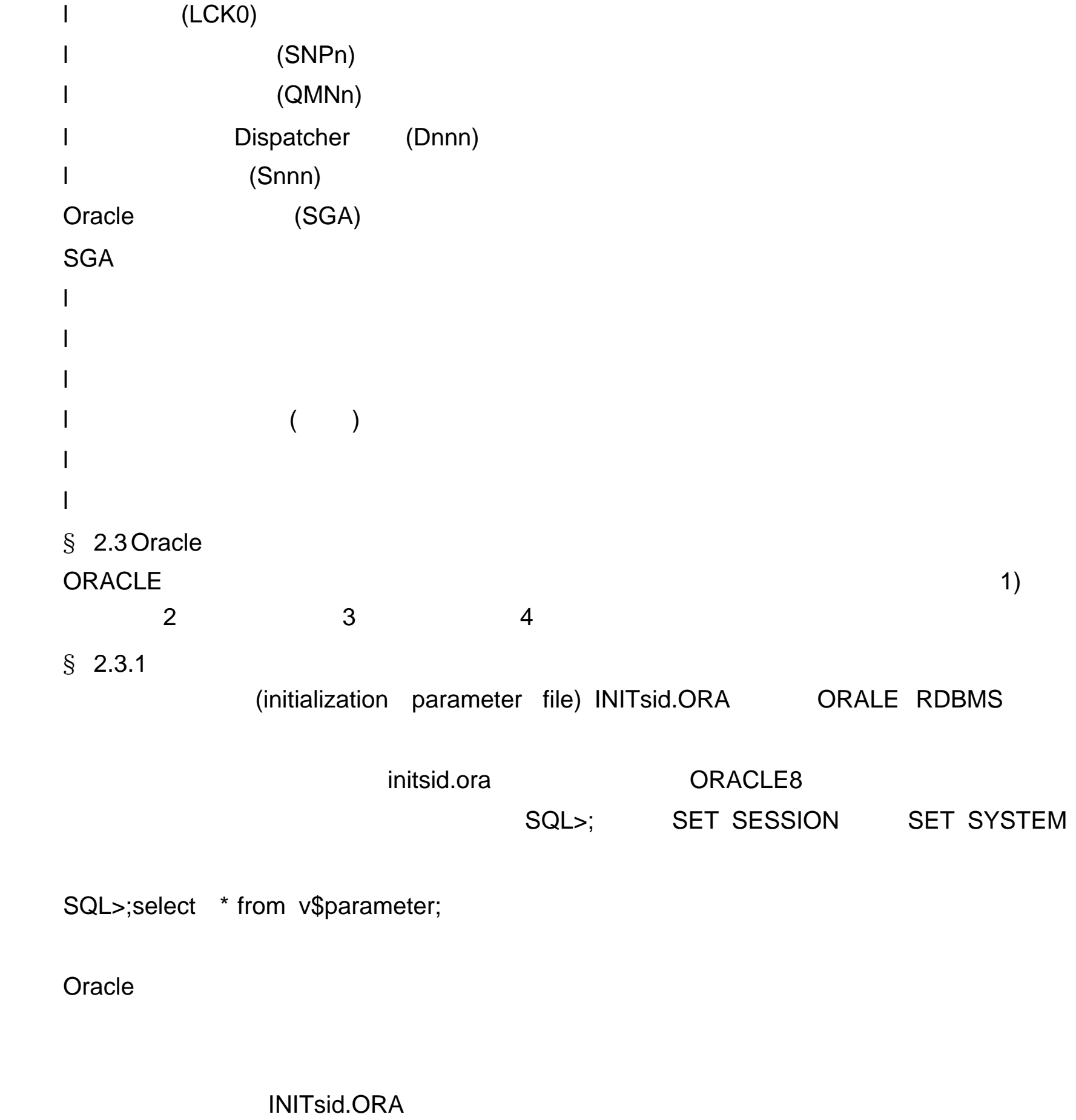

 $\S$  2.3.2

用于存放所有数据库的数据文件, Oracle 安装过程中自动建立多个必要的数据文

 $R$  or  $R$  or  $R$  or  $R$  or  $R$  or  $R$  or  $R$  or  $R$  or  $R$  or  $R$  or  $R$  or  $R$  or  $R$  or  $R$  or  $R$  or  $R$  or  $R$  or  $R$  or  $R$  or  $R$  or  $R$  or  $R$  or  $R$  or  $R$  or  $R$  or  $R$  or  $R$  or  $R$  or  $R$  or  $R$  or  $R$  or  $R$ 

# $\S$  2.3.3

l 用户数据

l 系统数据

 $C$ racle  $C$ racle  $\sim$ 

控制文件是由 Oracle 数据库实例在启动时被访问的内部二进制文件, 它们所存放的路

control\_files=

Oracle  $\Box$ 

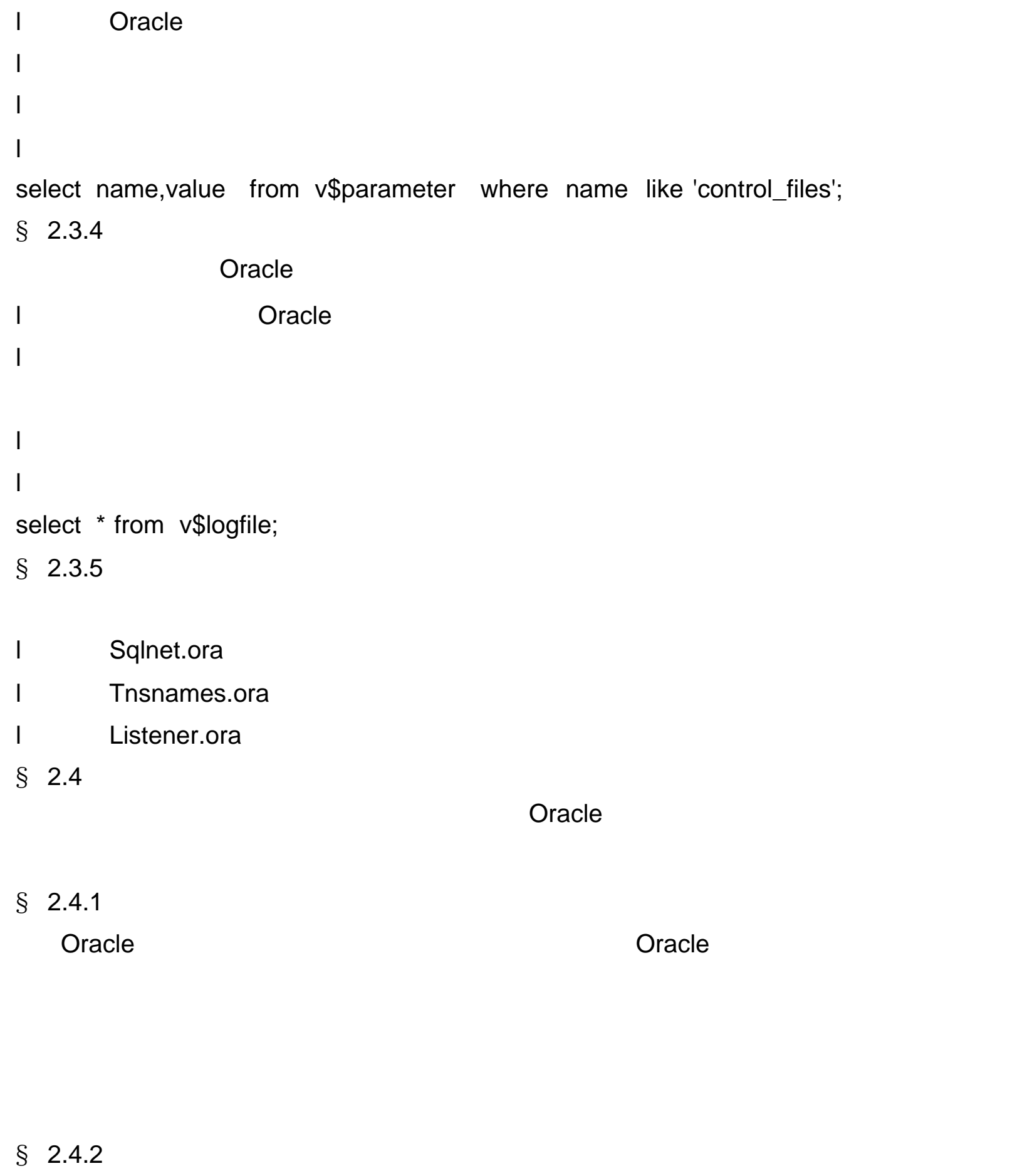

Oracle 1)ARCHIVELOG Oracle 一般至少有两个日志文件。它们轮流交替地被写入所作的一切修改信息。当系

 $C$ racle  $D$ 

# 2)NOARCHIVELOG NOARCHIVELOG Oracle

 $\text{S}$  2.5

 $§$  2.5.1 data block

l Oracle **Oracle** Oracle

l Oracle  $\blacksquare$  Oracle  $\blacksquare$ 

l and Oracle and Oracle

l 块的大小在安装系统时确定,可以选择 "自定义安装 "来设置大小;

l 块的大小一旦确定下来就不能改动;

 $\blacksquare$ 

l 块的大小可以用下面命令查到: select name,value from v\$parameter where name like 'db\_block\_size';

```
§ 2.5.2 extent
l 分配给对象(如表)的任何连续块叫区间;
l 区间也叫扩展,因为当它用完已经分配的区间后,再有新的记录插入就必须在
l and next the next that \siml 一旦区间分配给某个对象(表、索引及簇),则该区间就不能再分配给其它的
l 一个对象所用去多少区间可用下命令查到:
select segment_name,tablespace_name,count(*) from dba_extents
having count(*)>;1 group by segment_name,tablespace_name;
§ 2.5.3 (segment)
l 段是指占用数据文件空间的通称,或数据库对象使用的空间的集合;
l 段可以有表段、索引段、回滚段、临时段和高速缓存段等;
l 2000年(1)) dialog dialog dialog dialog dialog dialog dialog dialog dialog dialog dialog dialog dialog dialog 
CREATE TABLE abc ( empno number(4),ename varchar2(20),sal number(9,2))
TABLESPACE user_data storage(initial 500k next 256k pctincrease 0);
                         500k;
                256k; 500k 500k 500k 1256k;
                                      256k, …
             段( segment )、区间( extent )及块的关系 (seg_ext_block)
§ 2.6 Oracle
   , we can consider the constance experimental \mathbf{I} instance \mathbf{I}1) DBWR
            Database Writer (Carl )
                Oracle BDWR
2) CKPT
```
 $\sim$  Switch  $\sim$  Switch  $\sim$  1. The second  $\sim$  5. The second  $\sim$  5. The second  $\sim$  5. The second  $\sim$  5. The second  $\sim$  5. The second  $\sim$  5. The second  $\sim$  5. The second  $\sim$  5. The second  $\sim$  5. The second  $\sim$  5.

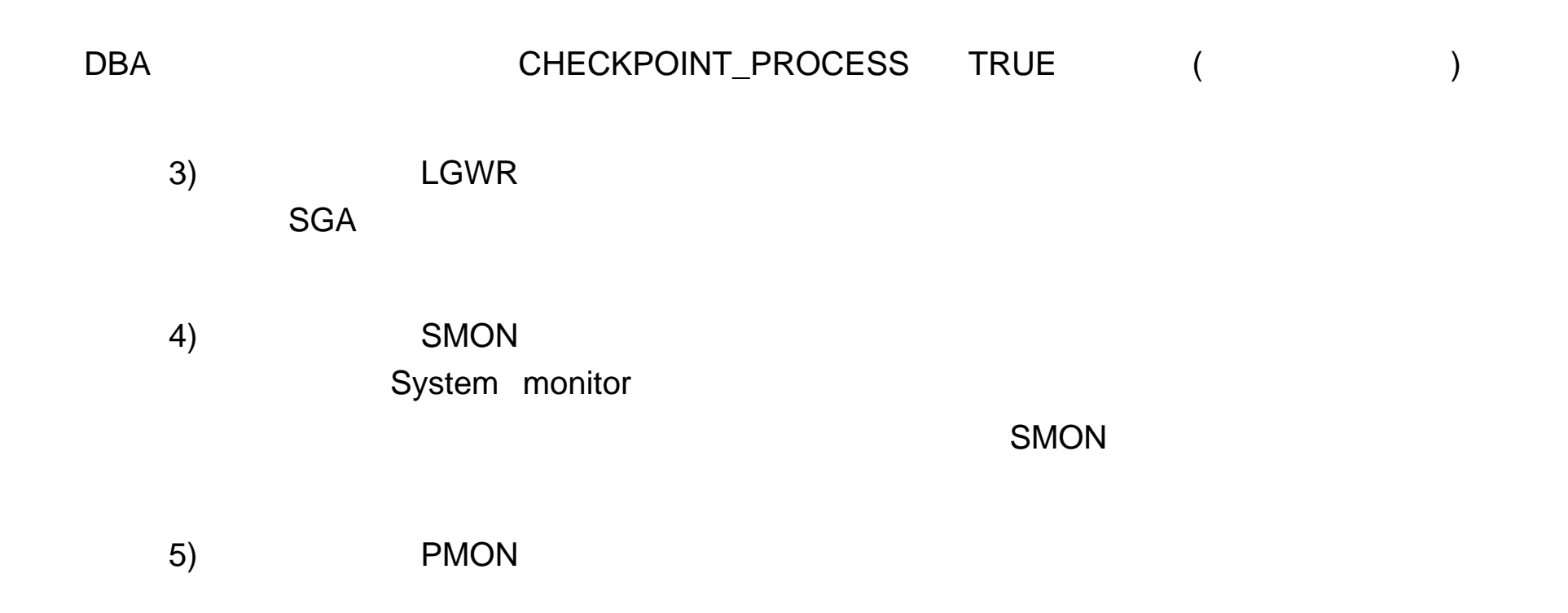

Process Monitor 6) ARCH **ARCHIVELOG** 7) LCKn RDCO  $\alpha$  oracle and  $\alpha$  oracle  $\alpha$  oracle  $\alpha$  oracle  $\alpha$ 用于数据不一致时作的恢复工作。在 RECO 解决恢复前,所作的修改数据的标志均标为 " " 9) Dnnn D000 ... Dnnn 10) (SNPn)  $\text{DBMS}\_\text{JOB}$  . INITsid.ORA JOB\_QUEUE\_PROCESS JOB\_QUEUE\_INTERVAL 11)并行查询进程( Pnnn  $ORACLE$  . PARALLEL\_MIN\_SERVERS § 2.7 Oracle 前面提到过 Oracle 的数据库实例是一组后台进程和内存结构组成。 而内存结构是包括: l System Global Area l **Program Global Area**  $§$  2.7.1 Oracle  $\Box$  $SGA$  and  $SGA$ 

### l **Data Buffer Cache**  $\alpha$  or a controller  $\alpha$  or a controller  $\alpha$  or a controller  $\alpha$  or a controller  $\alpha$

#### Oracle

- 1) Dirty Buffers
- 2) 12 (Free Buffers) 2012 12:20 (Free Buffers)

3) Pinned Buffers Oracle8i

1 KEEP KEEP buffer pool

### 2 RECYCLE

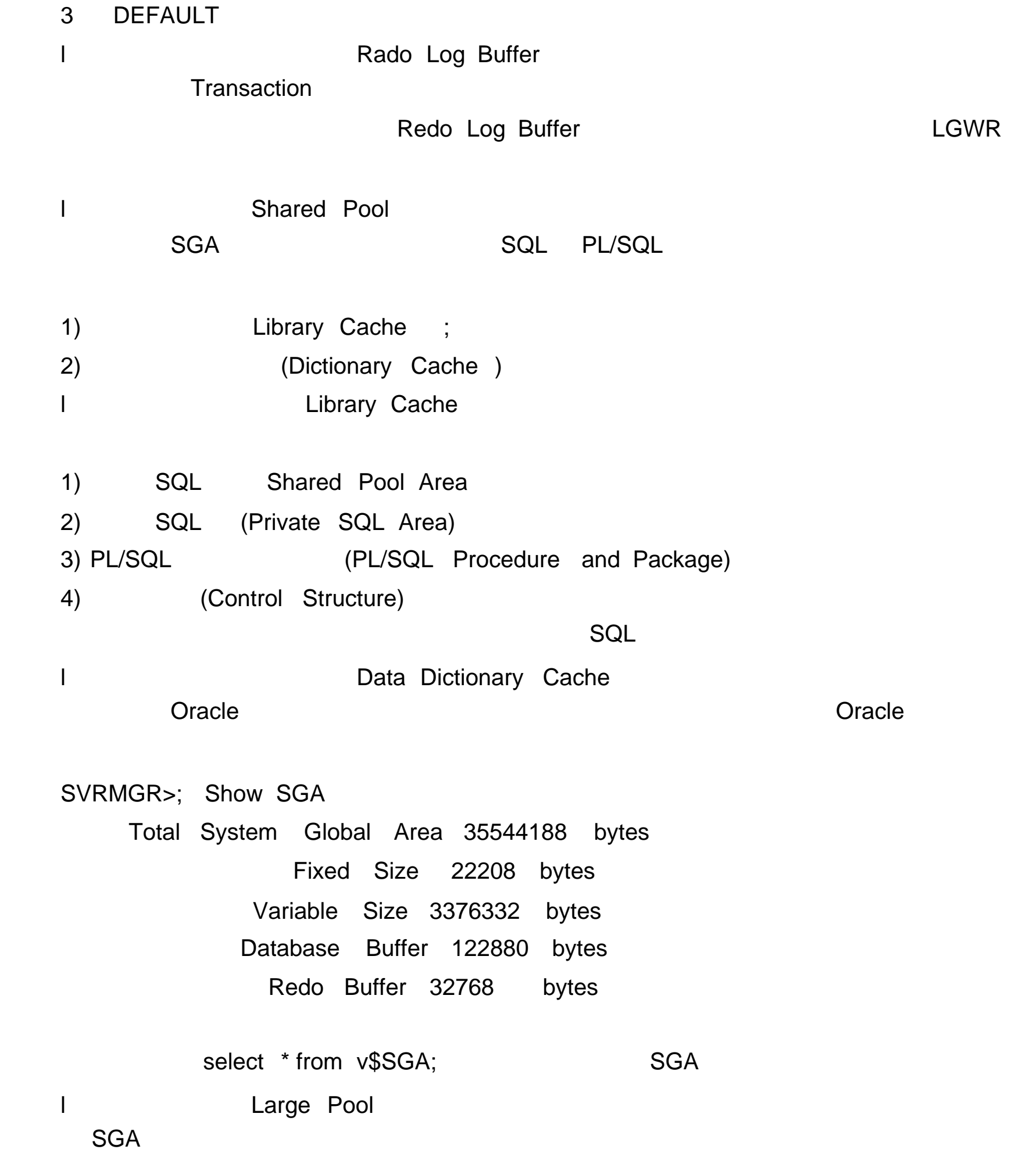

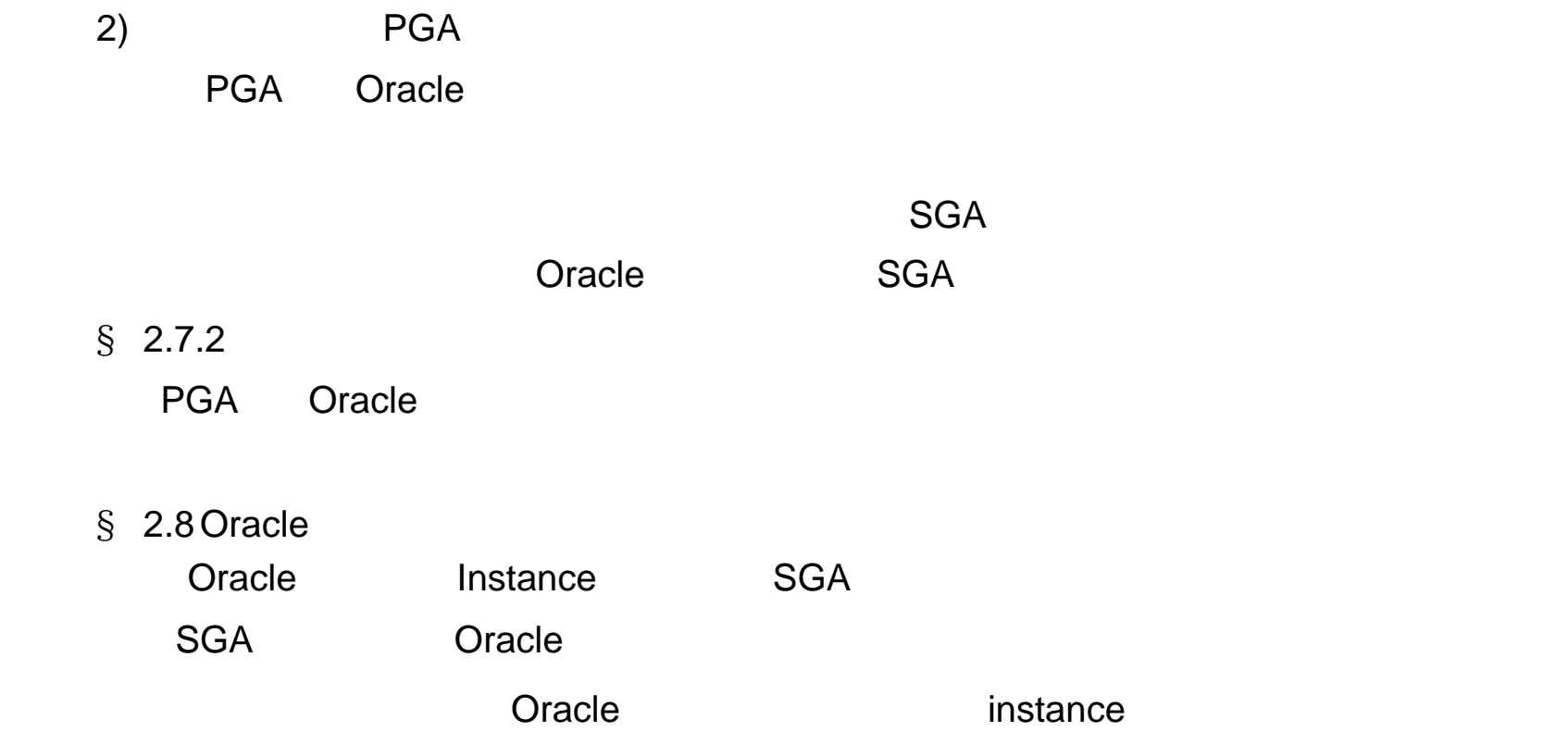

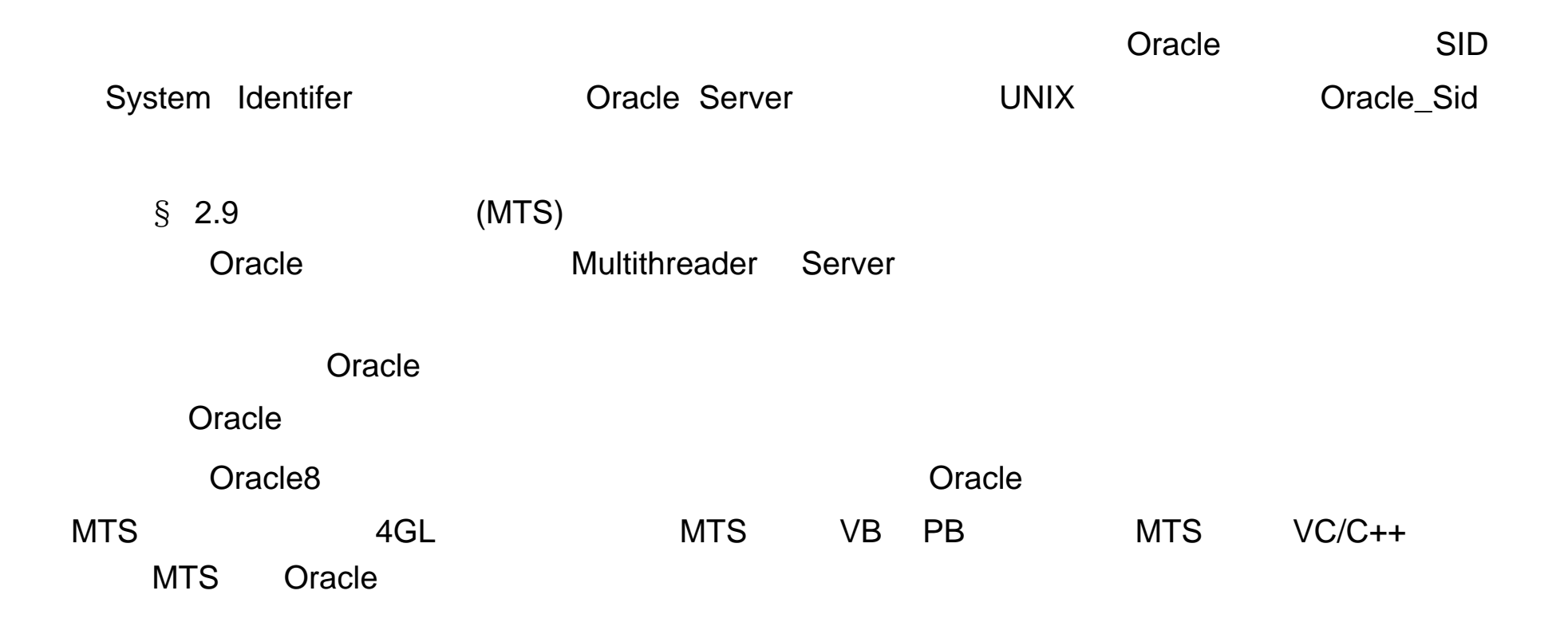

#### $$2.10$  Oracle

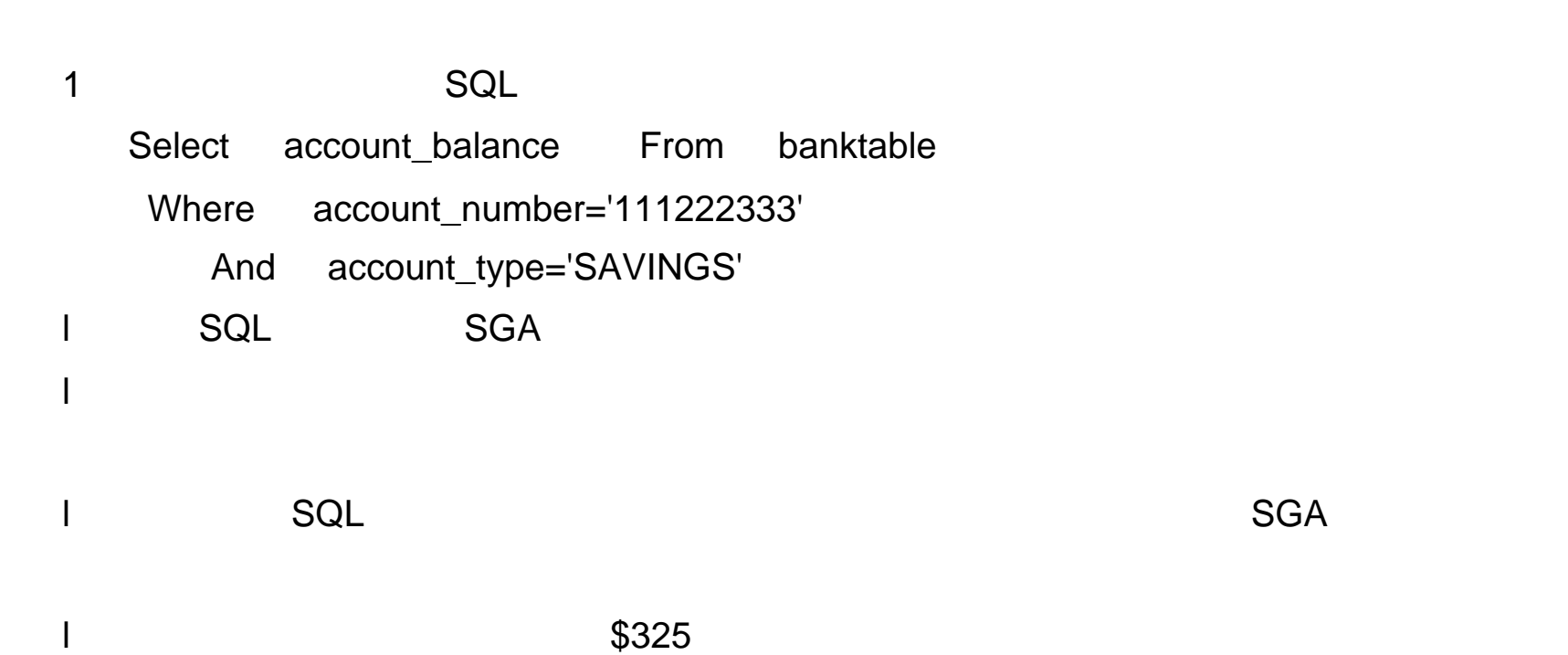

- 2 \$25 SQL
- Update Bank\_table set account\_balanct=300
- Where account\_number='111222333'
	- And account\_type='SAVINGS'
- l SGA SQL and  $R$

l  $\sim$ 

l 在重做日志中生成该事务的一个拷贝;

l  $\blacksquare$ 

- l SQL
	- SQL
- l 从数据文件中读数据块到数据高速缓冲区;  $\frac{1}{1}$
- l  $$300$

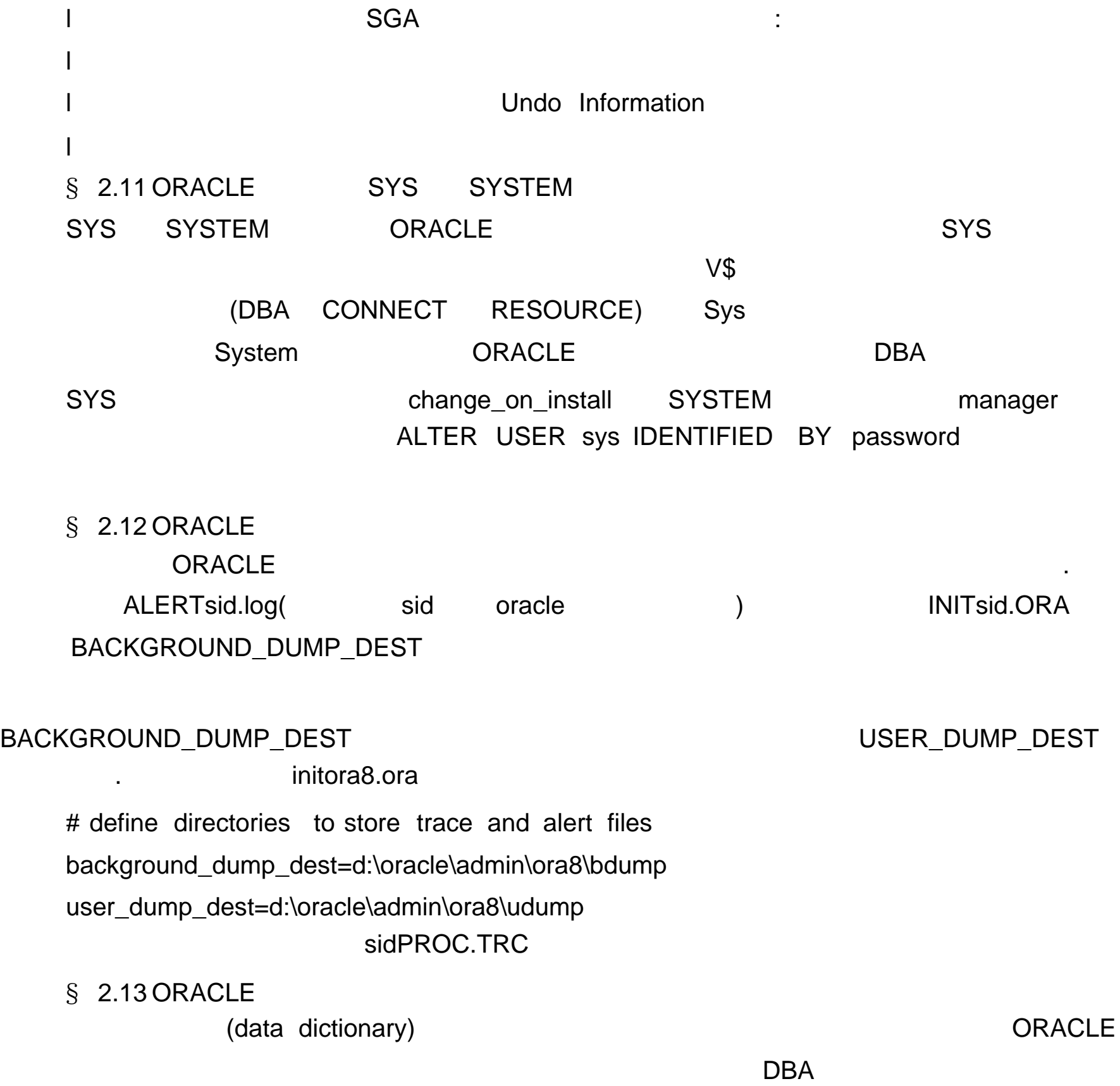

 $\$$  2.14.1

 $\blacksquare$  SQL and  $\blacksquare$  :

值等,最大可达 38 位整数。  $\S$  2.14.3  $(\text{trigger})$ 

( insert delete update)

DBA\_TRIGGERS USER\_TRIGGERS  $\S$  2.14.4

地址,而不显示社会保险号和工资数等,另一原因是可使复杂的查询易于理解和使用 .

 $\$$  2.14.2

synonym

(private) (public) (public) ()

问。公共同义词是由 public 指定的模式访问,所有数据库模式 (用户 )都可以访问它。

 $\S$  2.14.5

( database link )

DBA\_DB\_LINKS